WindowsXP Microsoft PDF

https://www.100test.com/kao\_ti2020/644/2021\_2022\_\_E5\_AE\_89\_ E5\_85\_A8\_E8\_AE\_BE\_E7\_c100\_644462.htm Windows XP 定性、强大的个人和网络功能为大家所推崇,而它的"NT内

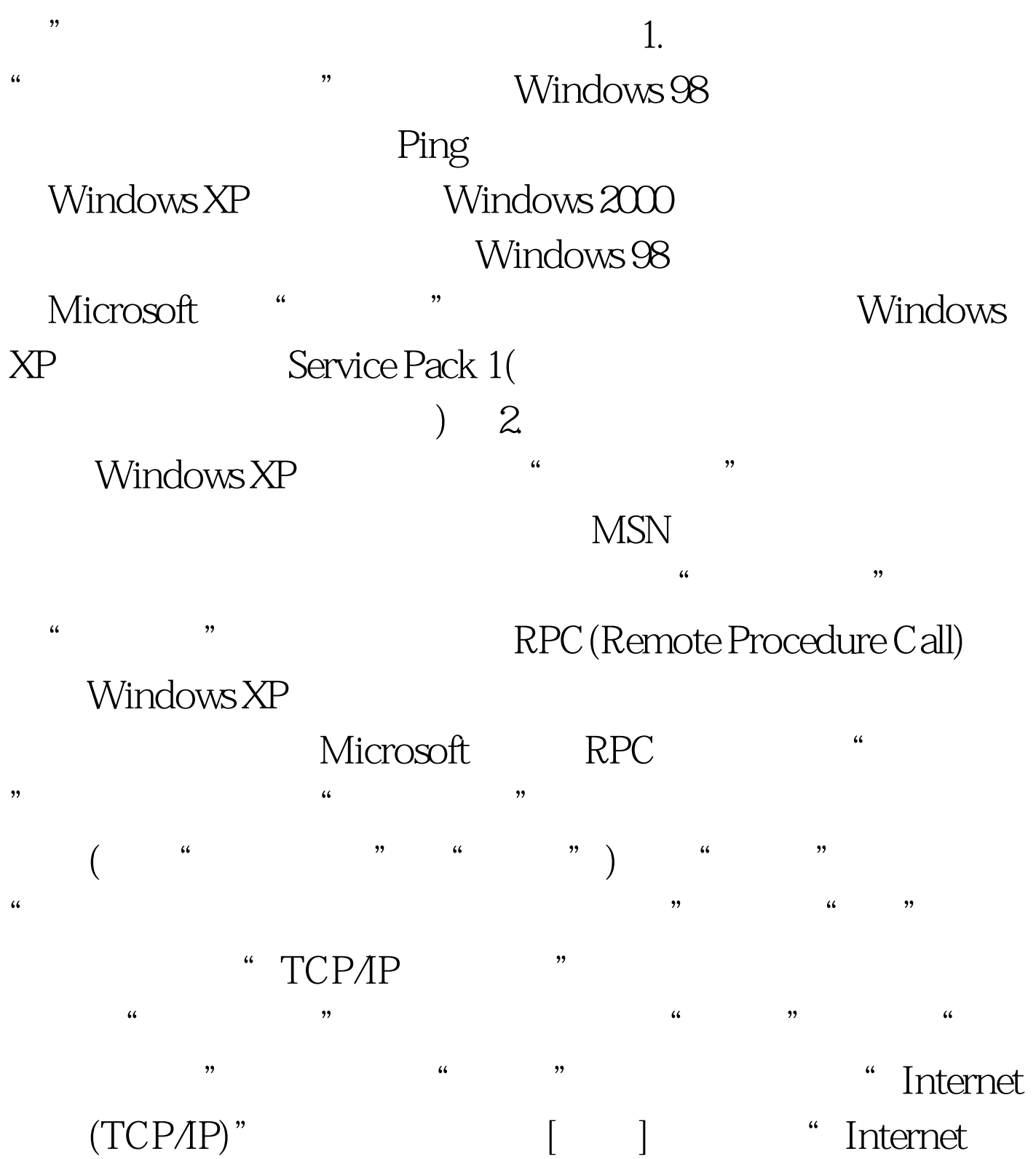

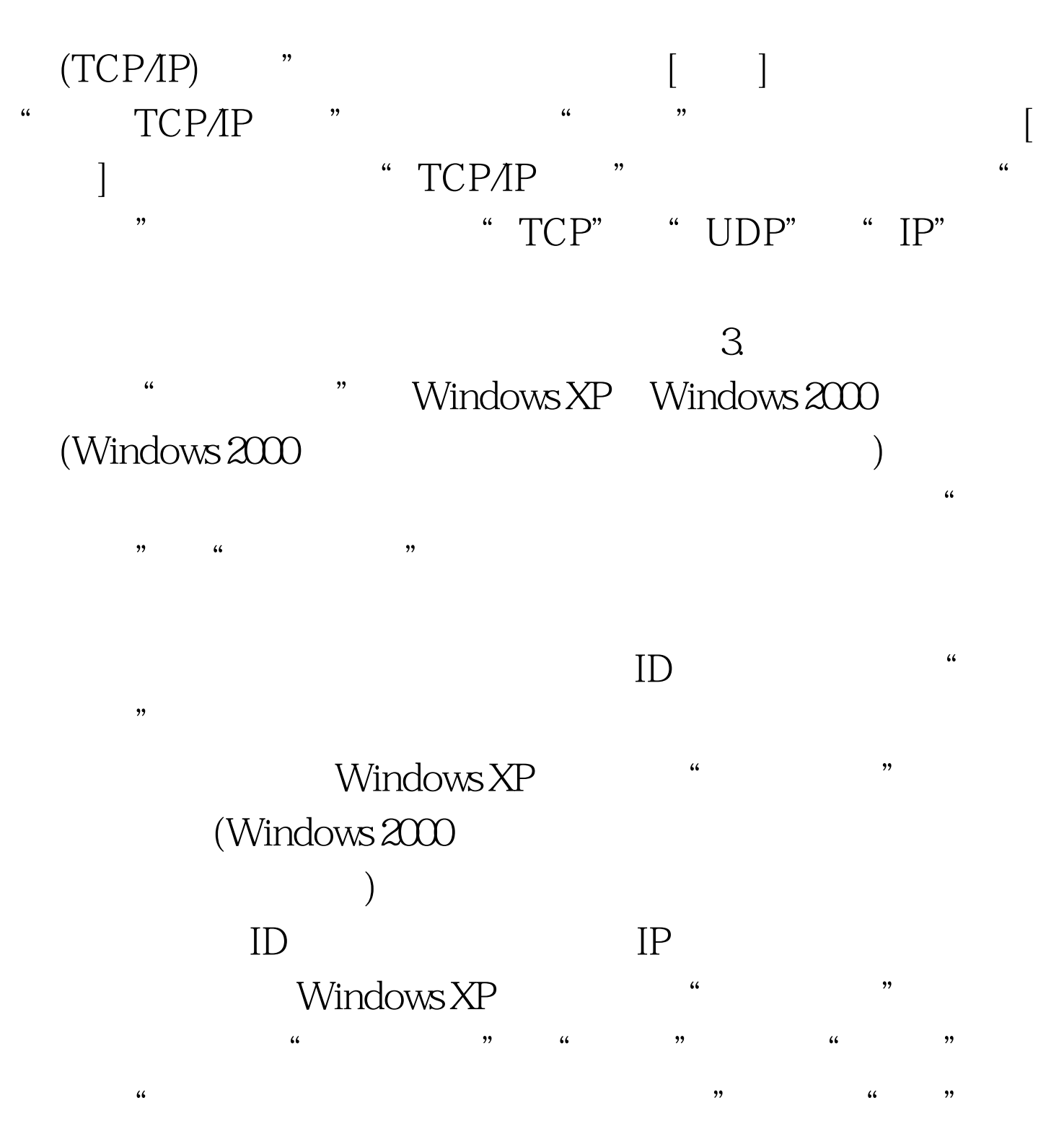

100Test www.100test.com